## Deutsch **5 B is 10**

## **Heft 24** I **2010 Schreiben**

**in medialen Umgebungen**

**Dieses Heft wurde herausgegeben von Susanne H. Becker und Petra Anders.**

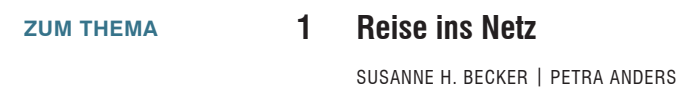

## **Unterrichten 5 –7**

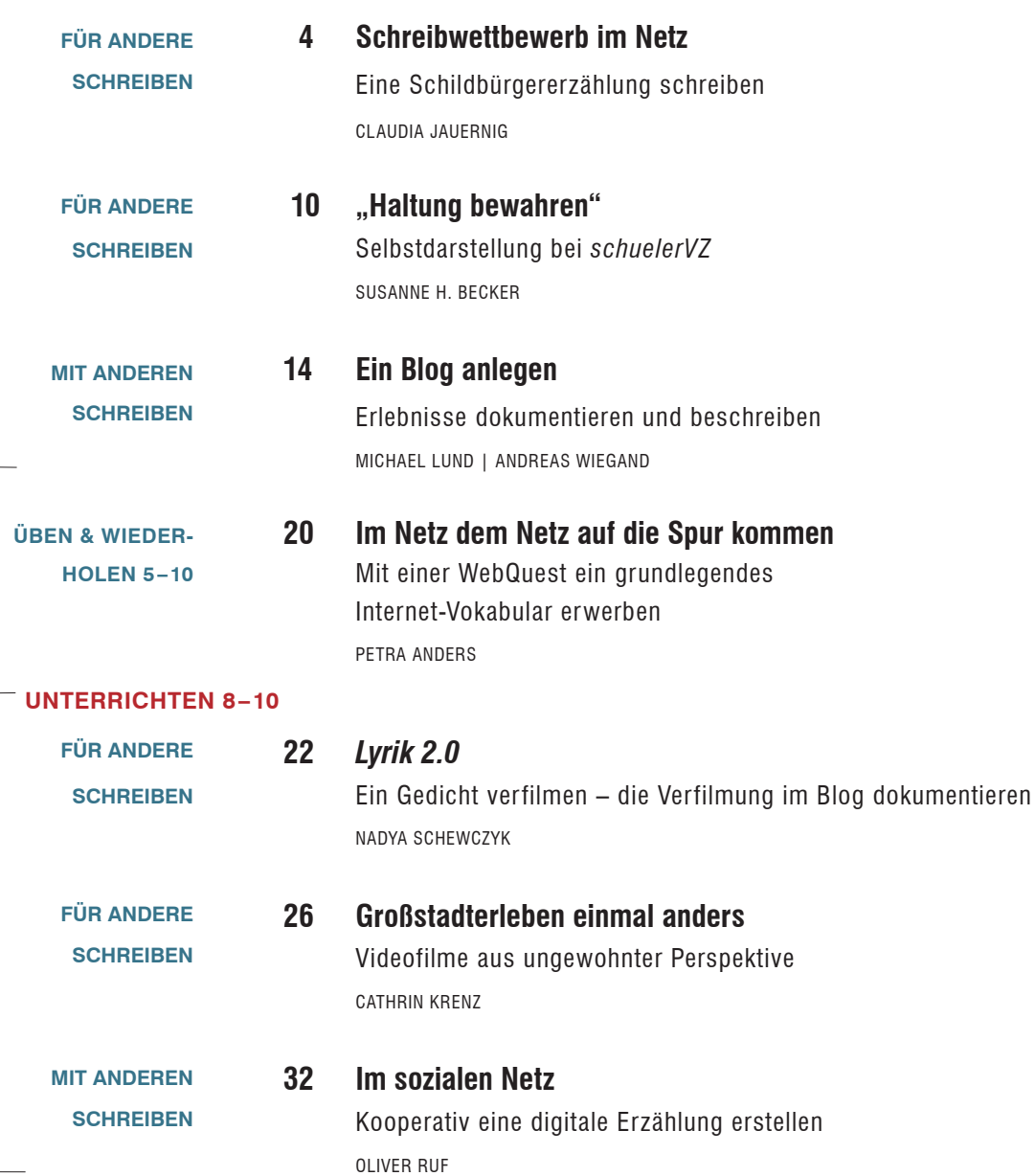

## **36 schreiben in medialen Ungebungen** neue Impulse für die Schreibmotivation OlIVer ruf **40 schreiben für unterschiedliche Medien**  PFTRA ANDERS **42 Computer? Das kann ich!** erfahrungen mit dem computer ermitteln PETRA ANDERS | SUSANNE H. BECKER **44 Was bringt ein virtuelles Klassenzimmer?** Mit lernplattformen im netz arbeiten MarIta PaBSt-WeInScHenk | MarkuS WeInScHenk **46 Tipps zum Thema** SuSanne H. Becker **48 impressum | Vorschau GrUndsÄtZliches GrUndlaGen Unterricht steUern lernstand beUrteilen maGaZin Unterricht aKtUell Vermischtes**

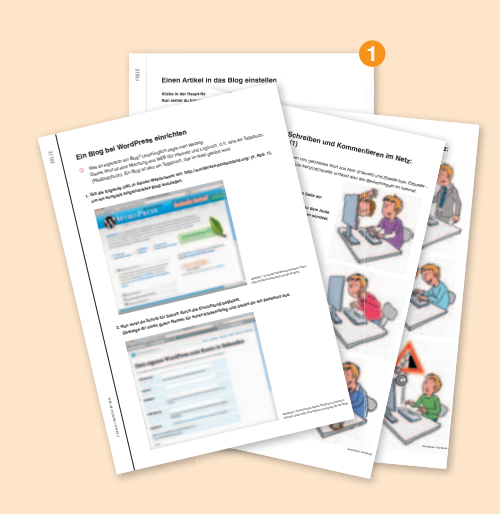

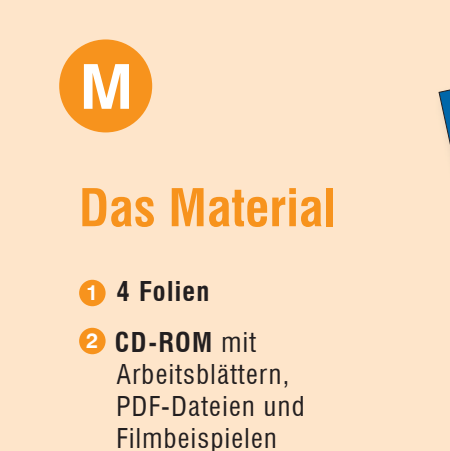

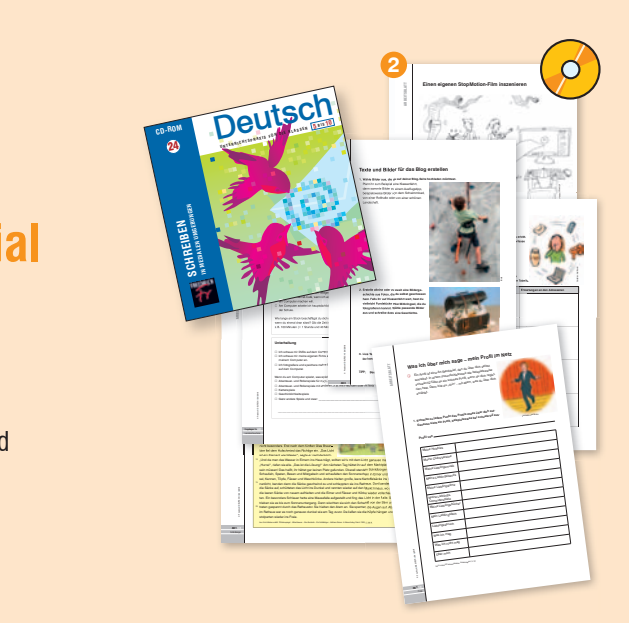